# DAWAN Plan de la formation [www.dawan.fr](https://www.dawan.fr)

# Formation Excel Expert : Power Query, Power Pivot + Graphiques, Formulaires et Fonctions complexes

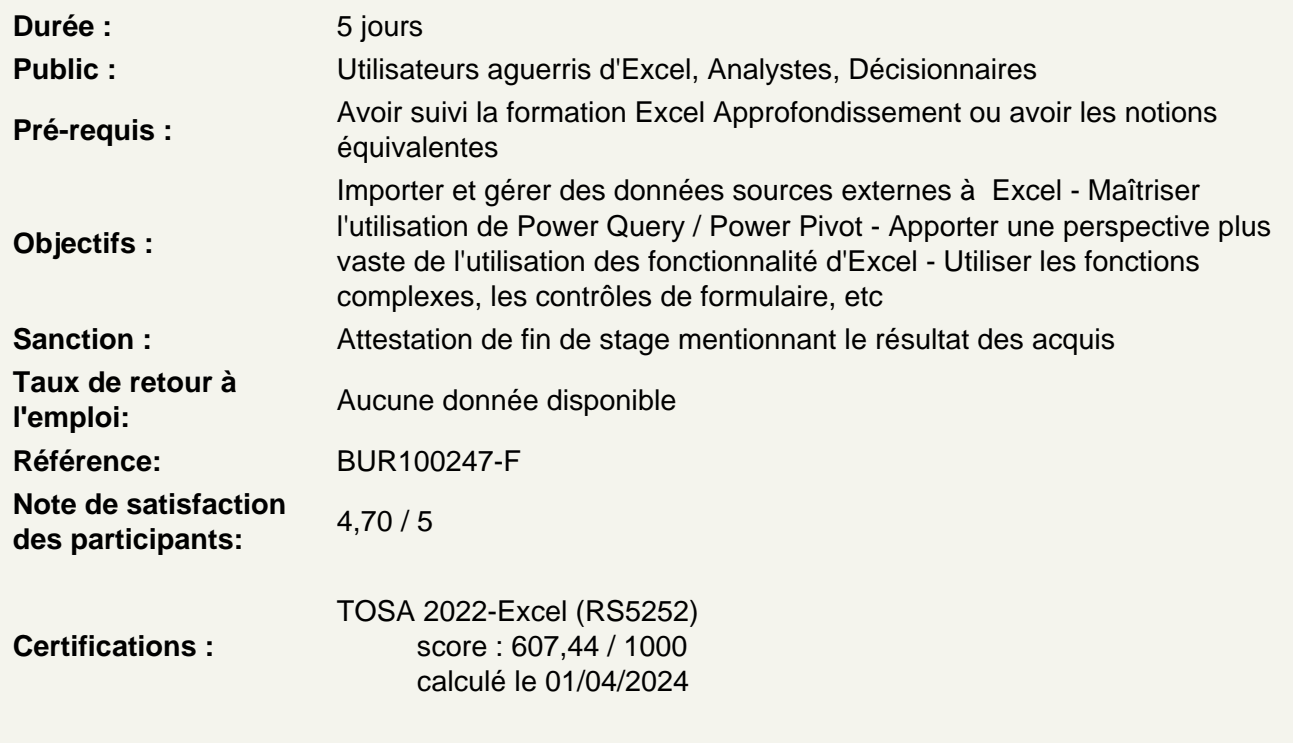

# Découvrir Power Pivot

Présentation de Power Pivot en tant qu'outil Avantages et fonctionnalités Les données à utiliser avec Power Pivot Description de l'onglet Power Pivot dans Excel Utilisation du gestionnaire Power Pivot Configuration de l'importation des données externes Gestion des données importées à partir de l'interface Power Pivot Manipuler des données avec Power Pivot

Paramétrer et gérer des données multi-tables

Charger des données à partir de tableaux Excel dans le Power Pivot Se connecter sur des fichiers plats externes depuis Power Pivot Accès aux bases de données relationnelles Gestion des connexions et des mises à jour Utiliser la vue de diagramme et créer des relations entre les tables Gestion des paramètres de Power Pivot sur les multi table Aménagement de l'affichage et création des perspectives

Gestion des données multi table depuis Power Pivot **Atelier : Importer des données et créer des relations dans Power pivot**

## **Calculer dans le cube**

Fonctions DAX, fonctions Excel et calcul dans le tableau croisé dynamique Concevoir des champs calculés Mettre en place des mesures (fonctions, ratio, écarts, progression…) Mettre en œuvre une gestion des dates intelligente Formatage des données **Atelier : Atelier : Importer des données dans Power pivot puis générer des calculs**

## **Créer des tableaux croisés dynamiques connecté au Power Pivot**

Rappel des fonctionnalités d'un tableau croisé dynamique Créer un tableau croisé dynamique à partir de tables Power Pivot Manipulation d'un tableau croisé dynamique en multi-tables Utiliser des champs de calculs dans le TCD fait à partir de Power Pivot Créer des jeux de données Créer des indicateurs de performance (KPI) Utiliser des regroupements et définir des tranches de valeurs **Atelier : Générer des mesures et faire un tableaux croisés dynamiques avec Power Pivot à partir de sources externes**

## **Découvrir Power Query**

Le rôle de Power Query Les outils complémentaires au Power Query

#### **Charger une source de données**

Sources Excel, csv et texte Choix des paramètres d'importation Importation d'une base Access

#### **Exploiter l'éditeur de requêtes Power Query**

Transformation des données Fractionnement d'une colonne modification des types de données et transposer Actualisation des données par rapport à la source Insertion ou suppression de lignes et/ou de colonnes Agrégation des données d'une colonne Utilisation du Filtre, du tri et du regroupement des lignes Fusionner et ajouter des requêtes Pivoter ou Dépivoter des données Lier des requêtes à un modèle de données (Tables Power pivot) **Atelier : importation, de transformation et de combinaison de données à partir de sources externes**

**Tableaux croisés dynamiques à partir de Power Query et/ou Power Pivot**

Créer des TCD avec des sources externes Utiliser un TCD à partir de requêtes Power Query Utiliser un TCD à partir de combinaison Power Query et Power Pivot

## **Présentation de 3D Maps**

Modification l'apparence de la carte Ajout d'une scène Exploitation de données géographiques et temporelles Exportation de la carte 3D Maps vers une vidéo ou vers une autre application **Atelier : Présentation de données géographiquement**

### **Personnaliser la mise en forme des données**

Utiliser des formats de nombres personnalisés Gérer les heures et leurs formats Créer et exploiter des listes personnalisées

## **Mettre en place des fonctions complexes**

Imbriquer des fonctions (fonctions index et Equiv, fonction Décaler, Indirect…) Les formules matricielles (Transpose, Sommeprod, Si en matricielle…) Gérer des Imbrications complexes de fonctions de date Autres exemples d'imbrications de fonctions pour des besoins complexes **Atelier : Faire des calculs matriciels à partir des données d'un tableau**

## **Utiliser des tris et des filtres personnalisés**

Trier avec un ordre spécifique (Création de liste) Filtre avancé avec des critères spécifiques (utilisation de fonctions, caractères génériques…)

#### **Gérer la validation des données**

Menu déroulant en cascade Règles de validations avec formules (sans doublon, Majuscule…) Les options spécifiques de validations Dynamiser l'affichage d'images avec un menu déroulant **Atelier : Mettre en place un menu déroulant en cascade**

# **Utiliser des outils de simulation**

Valeur cible Solveur Gestion des scénarios

#### **Les contrôles de formulaire**

Bouton, Menu déroulant, case à cocher… Les paramètres spécifiques aux contrôles Liaisons des contrôles avec les formules de calculs

# **Gérer des données avec Inquire**

Comparer des classeurs Analyser un classeur (Structure, formule, cellules, plages, avertissement) Afficher les liens entre classeurs, feuilles de calcul et cellules Nettoyer l'excès de mise en forme Gestion des mots de passe **Atelier : Comparer des fichiers et identifier certaines données**